# **Envisioning Science and Technology**

## Katy Börner

Cyberinfrastructure for Network Science Center, Director Information Visualization Laboratory, Director School of Library and Information Science Indiana University, Bloomington, IN <u>katy@indiana.edu</u>

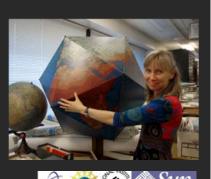

With special thanks to the members at the Cyberinfrastructure for Network Science Center and the Sci2 Tool team

4th Biennial ISPST Conference Pittsburgh, PA

July 21, 2012`

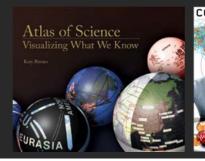

COMMUNICATIONS ACM Plug-and-Play Macroscopes

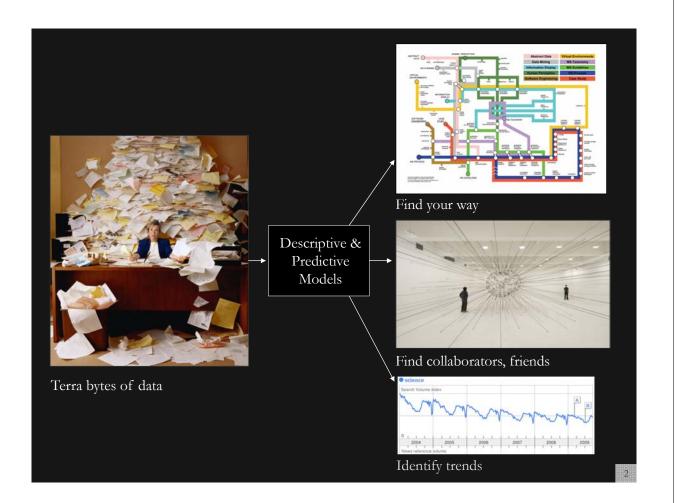

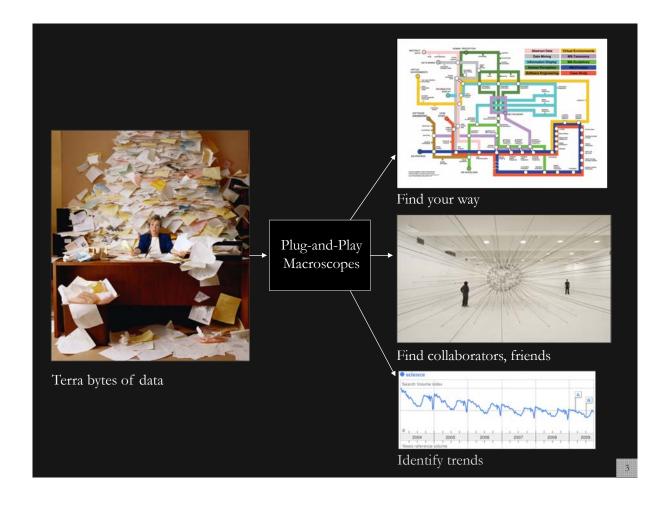

# Type of Analysis vs. Level of Analysis

|                                   | Micro/Individual                               | Meso/Local                                                            | Macro/Global                            |
|-----------------------------------|------------------------------------------------|-----------------------------------------------------------------------|-----------------------------------------|
|                                   | (1-100 records)                                | (101–10,000 records)                                                  | (10,000 < records)                      |
| Statistical<br>Analysis/Profiling | Individual person and their expertise profiles | Larger labs, centers,<br>universities, research<br>domains, or states | All of NSF, all of USA, all of science. |
| Temporal Analysis                 | Funding portfolio of one individual            | Mapping topic bursts                                                  | 113 Years of Physics                    |
| (When)                            |                                                | in 20-years of PNAS                                                   | Research                                |
| Geospatial Analysis<br>(Where)    | Career trajectory of one individual            | Mapping a states<br>intellectual landscape                            | PNAS publications                       |
| Topical Analysis                  | Base knowledge from which one grant draws.     | Knowledge flows in                                                    | VxOrd/Topic maps of                     |
| (What)                            |                                                | Chemistry research                                                    | NIH funding                             |
| Network Analysis<br>(With Whom?)  | NSF Co-PI network of one individual            | Co-author network                                                     | NIH's core competency                   |

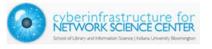

|                                   | Micro/Individual<br>(1-100 records)               | Meso/Local<br>(101–10,000 records)                                   | Macro/Global<br>(10,000 < records) |
|-----------------------------------|---------------------------------------------------|----------------------------------------------------------------------|------------------------------------|
| Statistical<br>Analysis/Profiling | Individual person and<br>their expertise profiles | Larger labs, centers,<br>universities, research<br>domains or states | All of N. SA,<br>all of scie       |
| Temporal Analysis<br>(When)       | Funding portfolio of one individual               | ic bursts<br>of PNAS                                                 | 113 Years of P<br>Research         |
| Geospatial Analysis<br>(Where)    | Career trajectory of one individual               | intellectual l                                                       | PNAS                               |
| Topical Analysis<br>(What)        |                                                   | research                                                             | VxOrd/Topic r<br>NIH funding       |
| Network Analysis<br>(With Whom?)  | NSF<br>one                                        |                                                                      | NIH's                              |
| cyberinfrastr                     | nucture for                                       |                                                                      | 1994                               |

# Type of Analysis vs. Level of Analysis

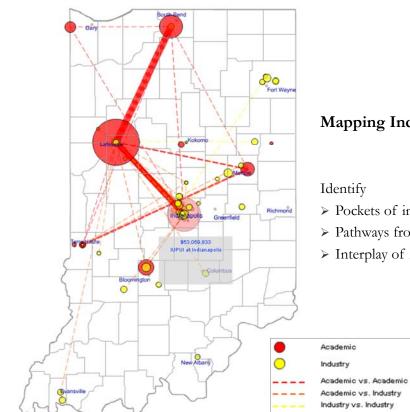

## Mapping Indiana's Intellectual Space

- Pockets of innovation
- > Pathways from ideas to products
- > Interplay of industry and academia

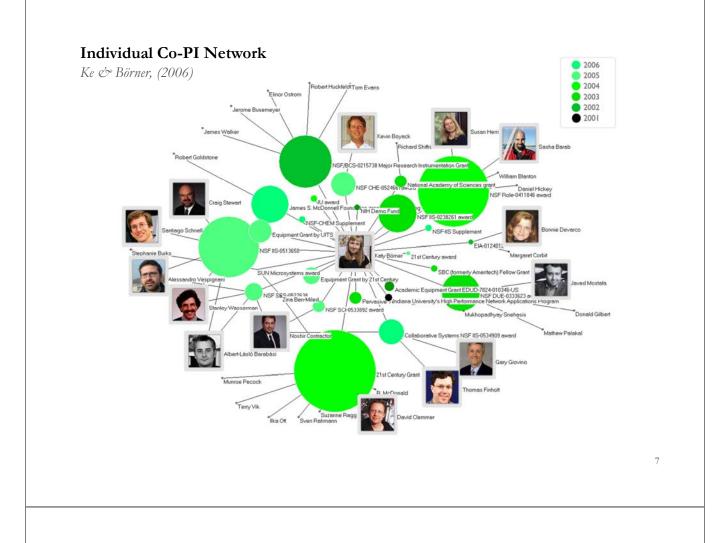

# Mapping the Evolution of Co-Authorship Networks

Ke, Visvanath & Börner, (2004) Won 1st price at the IEEE InfoVis Contest.

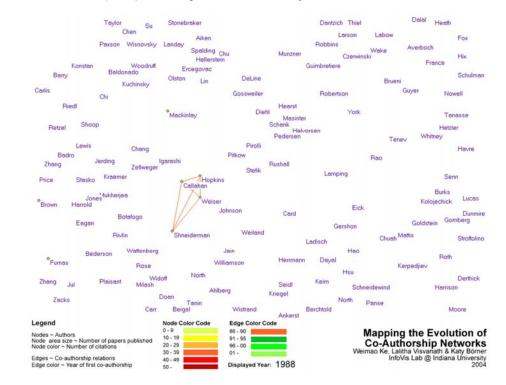

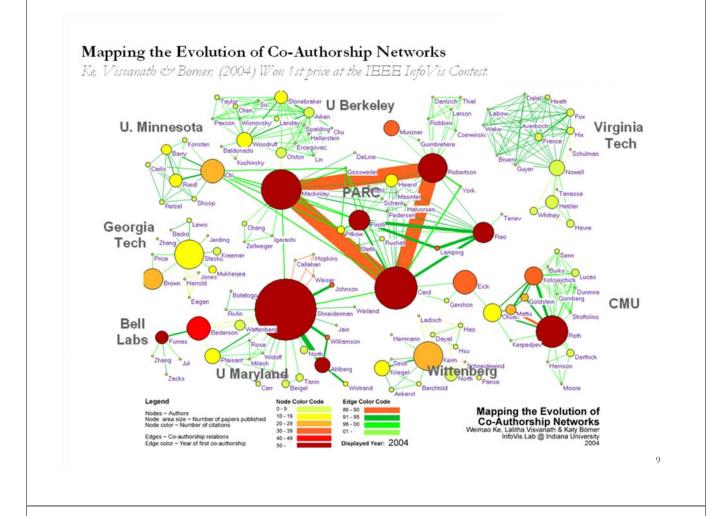

# Studying the Emerging Global Brain: Analyzing and Visualizing the Impact of Co-Authorship Teams

Börner, Dall'Asta, Ke & Vespignani (2005) Complexity, 10(4):58-67.

### **Research question:**

• Is science driven by prolific single experts or by high-impact co-authorship teams?

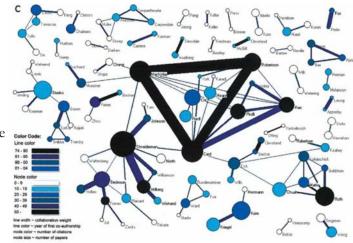

## **Contributions:**

- New approach to allocate citational credit.
- Novel weighted graph representation.
- Visualization of the growth of weighted co-author network.
- Centrality measures to identify author impact.
- Global statistical analysis of paper production and citations in correlation with coauthorship team size over time.
- Local, author-centered entropy measure.

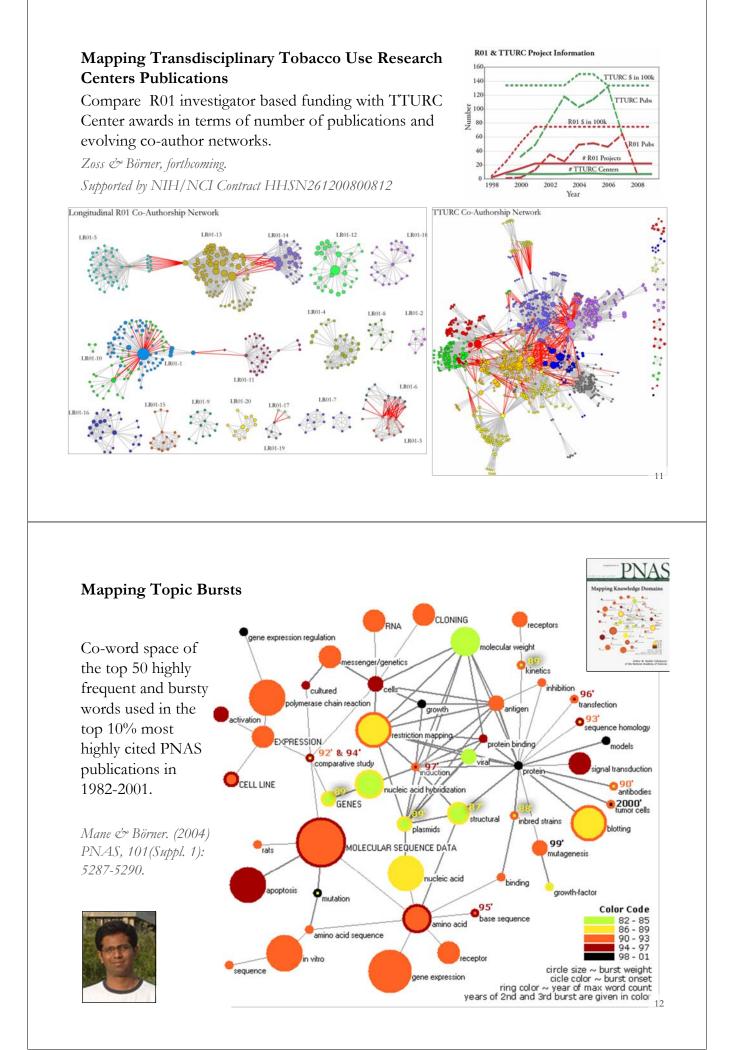

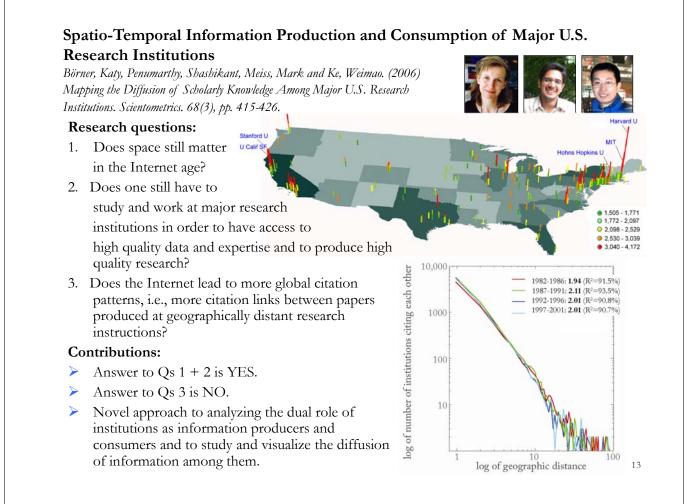

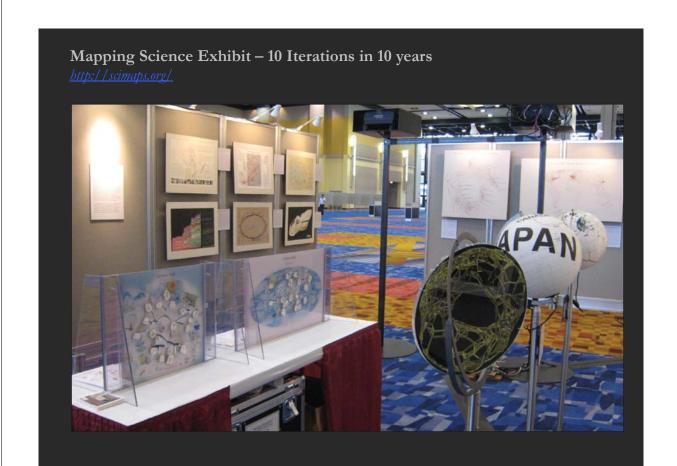

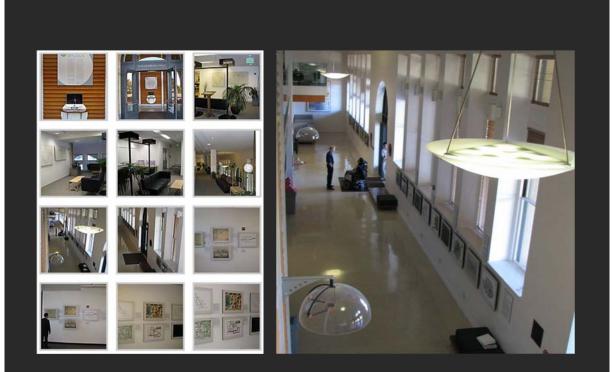

Mapping Science Exhibit at MEDIA X was on May 18, 2009 at Wallenberg Hall, Stanford University, <u>http://mediax.stanford.edu, http://scaleindependentthought.typepad.com/photos/scimaps</u>

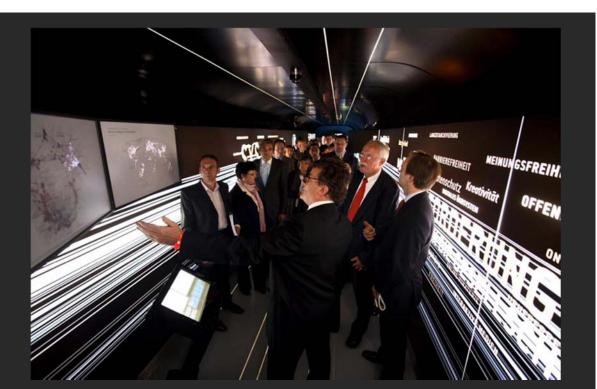

Science Maps in "Expedition Zukunft" science train visiting 62 cities in 7 months 12 coaches, 300 m long Opening was on April 23<sup>rd</sup>, 2009 by German Chancellor Merkel http://www.expedition-zukunft.de

15

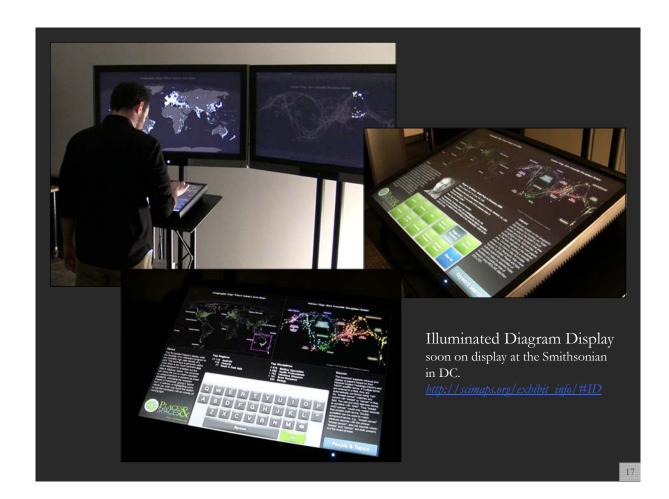

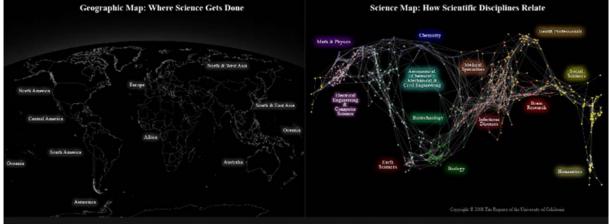

#### About

About This Iluminated Diagram display adds the flexibility of an interactive program to the incredibly high data density of a print. This technique is generally useful when there is too much pertinent data to be displayed on a screen but the data is relatively stable. The computer can direct the eye to what's important by using projectors or screens as smart spotlights, animating the research impact of individuals, giving a "grand tour" of science, or highlighting query results (as when you touch the lectern or use the keyboard) with an overlay of moving light. ovina liaht

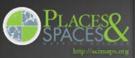

Elinor Ostrom - Nobel Prize in Economic Sciences 2009 Born: 7 August 1933, New York, NY, USA

Affiliation at the time of the award: Indiana University, Bloomington, IN, USA, Arizona State University, Tempe, AZ, USA

Prize motivation: "for her analysis of economic governance, especially the commons"

#### Field: Economic governance

13

Contribution: Challenged the conventional wisdom by demonstrating how local property can be successfully managed by local commons without any regulation by central authorities or privatization.

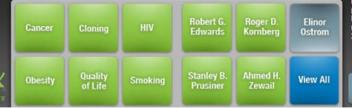

#### Interact

Select any location on the Geographic Map location (by brushing your finger over an area on the lectem's touch screen) and topics studied in that area will highlight on the Science Map: the brighter a topic glows, the more paper on that topic giovs, the more papers on that topic originated in the selected area. Converslely, touching a scientific area in the Science Map Illuminates places on the Geographic Map where that topic is studied. People and topic buttons support the exploration of weldinates when the science Mitchie publication output by selected Noble laureates and particular lines of research using MEDLINE data from 2000-2009.

**Keyword Search** 18

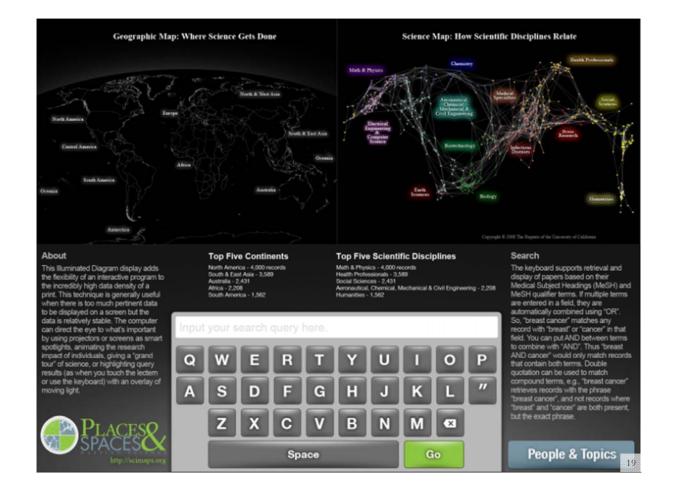

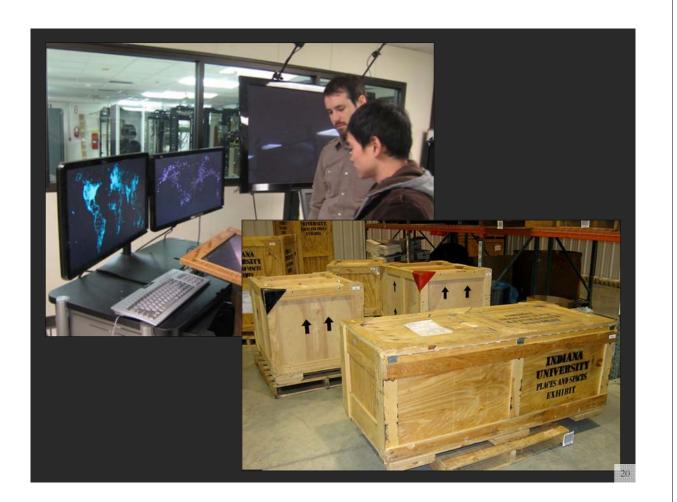

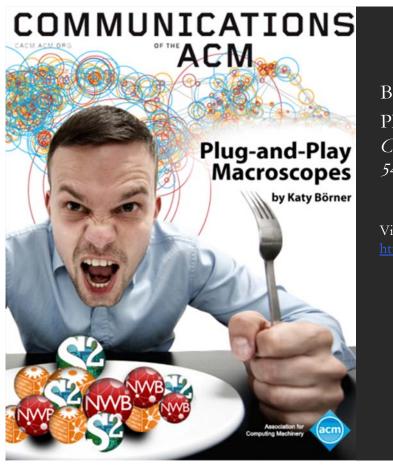

Börner, Katy. (March 2011). Plug-and-Play Macroscopes. *Communications of the ACM,* 54(3), 60-69.

Video and paper are at <u>http://www.scivee.tv/node/27704</u>

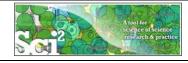

Science of Science (Sci<sup>2</sup>) Tool – Open Code for S&T Assessment

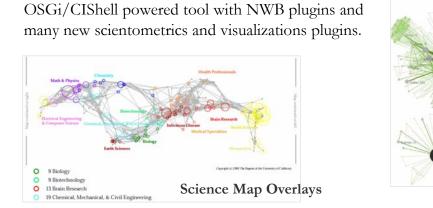

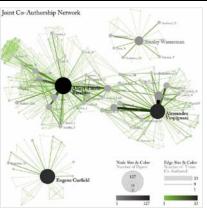

**Network Visualizations** 

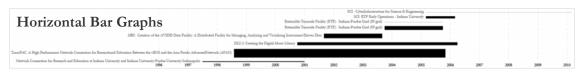

Börner, Katy. (2011). Plug-and-Play Macroscopes. Communications of the ACM, 54(3), 60-69. Video and paper are at <u>http://www.scivee.tv/node/27704</u>

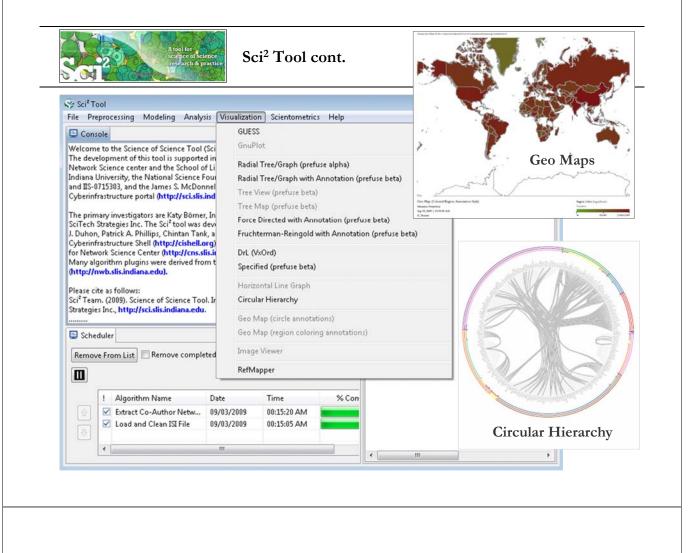

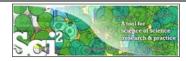

Science of Science (Sci<sup>2</sup>) Tool - Usage

The Sci<sup>2</sup> Tool is used by the

- National Science Foundation,
- National Institutes of Health,
- US Department of Agriculture, and
- > National Oceanic and Atmospheric Administration

Tool registrations come from 73 countries and professions such as

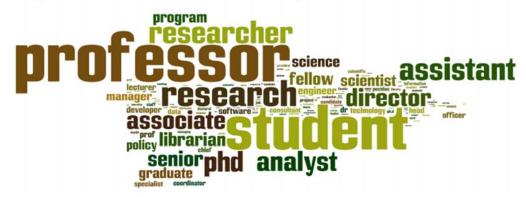

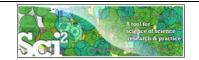

Sci<sup>2</sup> Tool – Type of Analysis vs. Level of Analysis

|                                   | Micro/Individual                                     | Meso/Local                                                           | Macro/Global                            |
|-----------------------------------|------------------------------------------------------|----------------------------------------------------------------------|-----------------------------------------|
|                                   | (1-100 records)                                      | (101–10,000 records)                                                 | (10,000 < records)                      |
| Statistical<br>Analysis/Profiling | Individual person and<br>their expertise<br>profiles | Larger labs, centers,<br>universities, research<br>domains or states | All of NSF, all of USA, all of science. |
| Temporal Analysis                 | Funding portfolio of one individual                  | Mappin                                                               | 113 Years of Physics                    |
| (When)                            |                                                      | in 20-ye                                                             | Research                                |
| Geospatial<br>Analysis (Where)    | Career trajectory of one individual                  | Mapping a states and scape                                           | PNAS publications                       |
| Topical Analysis                  | draws.                                               | Knowledge flows in                                                   | VxOrd/Topic maps of                     |
| (What)                            |                                                      | Chemistry research                                                   | NIH funding                             |
| Network Analysis<br>(With Whom?)  | NSF Co-PI network                                    | Co-author ne                                                         | NII<br>con.,                            |

**Needs-Driven Workflow Design** using a modular data acquisition/analysis/ modeling/ visualization pipeline as well as modular visualization layers.

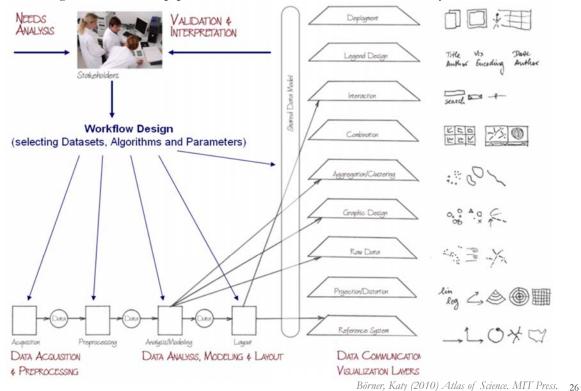

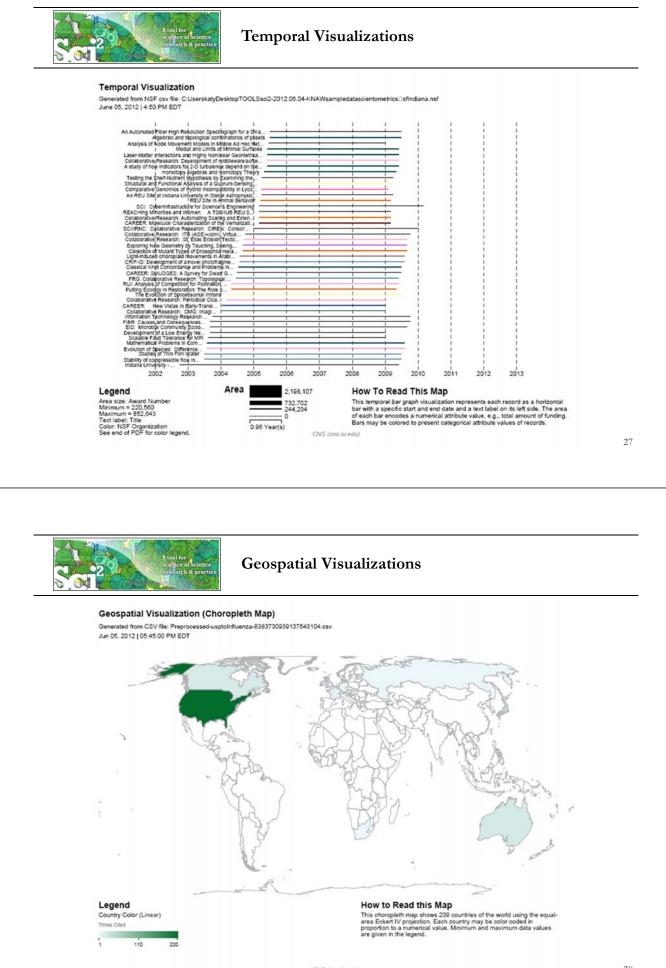

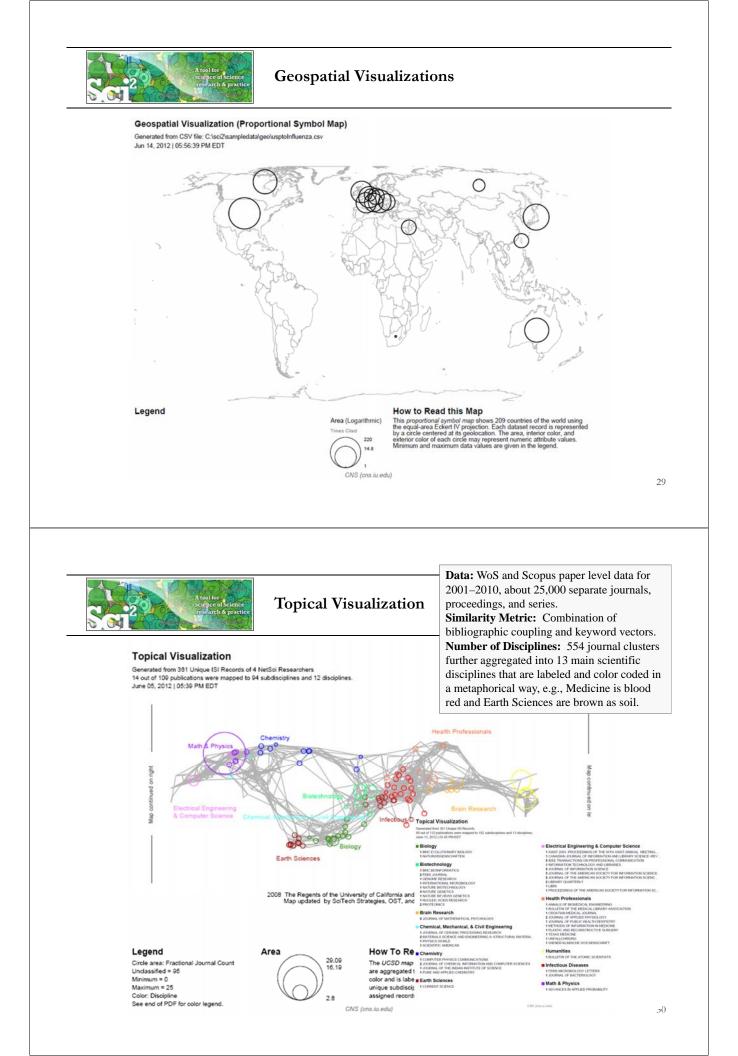

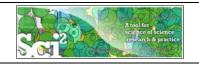

using parameters given to the right.

## DIY Science Maps using the Sci2 Tool

Download Sci2 Tool v1.0 Alpha (June 13, 2012) from <u>http://sci2.cns.iu.edu</u> Unpack into a /sci2 directory. Run /sci2/sci2.exe Sci2 Manual is at <u>http://sci2.wiki.cns.iu.edu</u>

Load an ISI (\*.isi), Bibtex (\*.bib), Endnote Export Format (\*.enw), Scopus csv (\*.scopus) file such as /sci2/sampledata/scientometrics/isi/FourNetSciResearchers.isi

| Sci2 Tool                                                                                                    |                          |    | -                                                      |               |                                         |          |
|----------------------------------------------------------------------------------------------------|--------------------------|----|--------------------------------------------------------|---------------|-----------------------------------------|----------|
| File Data Preparation Preprocessing Analysis Modeling                                                                                               | Visualization<br>General |    |                                                        | Science Ma    | p via Journals                          | ×        |
| Cyberinfrastructure for Network Science Center<br>(http://cns.iu.edu) at Indiana University. Many algorithm                                         | Temporal<br>Geospatial   | •  | Manager<br>SI Data: C:\Users\katy\Desktop\             |               | ournals from a table on the UCSD Map of |          |
| plugins were derived from the Network Workbench Tool<br>(http://nwb.cns.iu.edu).                                                                    | Topical<br>Networks      | •  | Science Map via Journals<br>Science Map via 554 Fields | Subtitle      | Generated from 361 Unique ISI Records   |          |
| Please cite as follows:<br>Sci2 Team. (2009). Science of Science (Sci2) Tool. Indiana<br>University and SciTech Strategies, http://sci2.cns.iu.edu. |                          |    |                                                        |               | Journal Title (Full)                    |          |
| Run Visualization > Topical > 3                                                                                                    | Science N                | 10 | up via Journals                                        | Simplified La |                                         | <b>8</b> |

OK

Cancel

31

Postscript file will appear in Data Manager. Save and open with a Postscript Viewer.

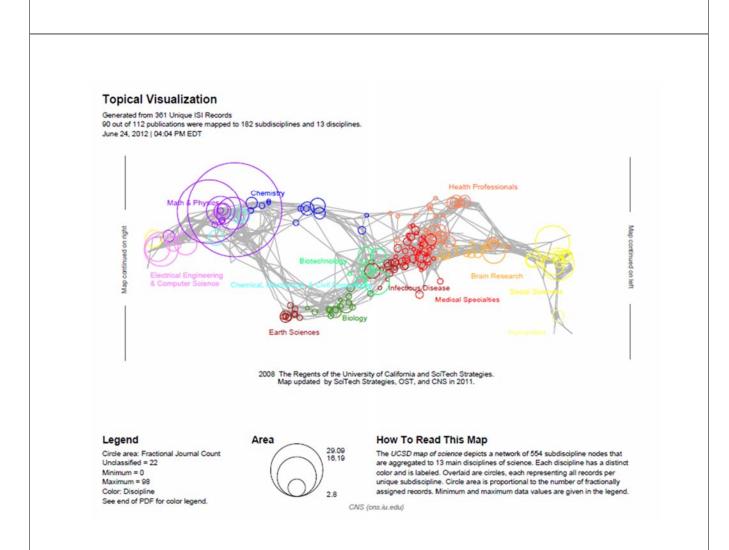

#### **Topical Visualization**

#### Generated from 361 Unique ISI Records 90 out of 112 publications were mapped to 182 subdisciplines and 13 disciplines. June 24, 2012 | 04:04 PM EDT

#### Biology

1 BMC EVOLUTIONARY BIOLOGY 1 NATURWISSENSCHAFTEN

#### Biotechnology

- **1 BMC BIOINFORMATICS**
- 2 FEBS JOURNAL **1 GENOME RESEARCH**
- 1 INTERNATIONAL MICROBIOLOGY
- **1 NATURE BIOTECHNOLOGY**
- 3 NATURE GENETICS
- **1** NATURE REVIEWS GENETICS
- **1 NUCLEIC ACIDS RESEARCH** 2 PROTEOMICS

#### Brain Research

5 JOURNAL OF MATHEMATICAL PSYCHOLOGY

#### Chemical, Mechanical, & Civil Engineering

- 1 JOURNAL OF CERAMIC PROCESSING RESEARCH
- 2 MATERIALS SCIENCE AND ENGINEERING A-STRUCTURAL MATERIA. 1 PHYSICS WORLD
- **1** SCIENTIFIC AMERICAN

#### Chemistry

- 1 COMPUTER PHYSICS COMMUNICATIONS
- 2 JOURNAL OF CHEMICAL INFORMATION AND COMPUTER SCIENCES 1 JOURNAL OF THE INDIAN INSTITUTE OF SCIENCE
- 1 PURE AND APPLIED CHEMISTRY

#### Earth Sciences

1 CURRENT SCIENCE

#### Electrical Engineering & Computer Science

- 1 ASIST 2003: PROCEEDINGS OF THE 66TH ASIST ANNUAL MEETING .... 1 CANADIAN JOURNAL OF INFORMATION AND LIBRARY SCIENCE-REV...
- 5 IEEE TRANSACTIONS ON PROFESSIONAL COMMUNICATION
- **1** INFORMATION TECHNOLOGY AND LIBRARIES 5 JOURNAL OF INFORMATION SCIENCE
- 3 JOURNAL OF THE AMERICAN SOCIETY FOR INFORMATION SCIENCE 5 JOURNAL OF THE AMERICAN SOCIETY FOR INFORMATION SCIENC ...
- 2 LIBRARY QUARTERLY
- 1 LIBRI
- 1 PROCEEDINGS OF THE AMERICAN SOCIETY FOR INFORMATION SC ...

#### Health Professionals

- 1 ANNALS OF BIOMEDICAL ENGINEERING
- 1 BULLETIN OF THE MEDICAL LIBRARY ASSOCIATION
- 1 CROATIAN MEDICAL JOURNAL
- 2 JOURNAL OF APPLIED PHYSIOLOGY
- 1 JOURNAL OF PUBLIC HEALTH DENTISTRY
- 1 METHODS OF INFORMATION IN MEDICINE
- **1 PLASTIC AND RECONSTRUCTIVE SURGERY**
- 1 TEXAS MEDICINE **1 UNFALLCHIRURG**
- **1 WIENER KLINISCHE WOCHENSCHRIFT**

## Humanities

1 BULLETIN OF THE ATOMIC SCIENTISTS

### Infectious Diseases

- 1 FEMS MICROBIOLOGY LETTERS
- 1 JOURNAL OF BACTERIOLOGY

#### Math & Physics

1 ADVANCES IN APPLIED PROBABILITY

CNS (cns.iu.edu)

#### **Topical Visualization**

Generated from 361 Unique ISI Records 90 out of 112 publications were mapped to 182 subdisciplines and 13 disciplines. June 24, 2012 | 04:04 PM EDT

#### Math & Physics

- 10 APPLIED PHYSICS LETTERS
- **1 BRAZILIAN JOURNAL OF PHYSICS**
- 3 CHAOS SOLITONS & FRACTALS
- 1 COMPLEXITY
- 1 COMPUTATIONAL MATERIALS SCIENCE
- 11 EUROPEAN PHYSICAL JOURNAL B
- 12 EUROPHYSICS LETTERS
- 2 INTERNATIONAL JOURNAL OF MODERN PHYSICS B
- 6 JOURNAL OF PHYSICS A-MATHEMATICAL AND GENERAL 1 JOURNAL OF STATISTICAL MECHANICS-THEORY AND EXPERIMENT
- 1 JOURNAL OF STATISTICAL PHYSICS
- 1 JOURNAL OF THE KOREAN PHYSICAL SOCIETY
- 1 MATERIALS SCIENCE AND ENGINEERING B-SOLID STATE MATERIAL.
- 3 NATURE PHYSICS 3 NUCLEAR INSTRUMENTS & METHODS IN PHYSICS RESEARCH SEC...
- 12 PHYSICA A
- 5 PHYSICAL REVIEW A
- 2 PHYSICAL REVIEW B
- 45 PHYSICAL REVIEW LETTERS
- 2 REVIEWS OF MODERN PHYSICS

#### Medical Specialties

- **1 ANNALS OF INTERNAL MEDICINE**
- 1 REVISTA DE INVESTIGACION CLINICA

#### Social Sciences

- 1 ADMINISTRATIVE SCIENCE QUARTERLY
- 1 AMERICAN BEHAVIORAL SCIENTIST
- 1 AMERICAN SOCIOLOGICAL REVIEW
- 1 ANNALS OF THE AMERICAN ACADEMY OF POLITICAL AND SOCIAL S ... 1 ARBOR-CIENCIA PENSAMIENTO Y CULTURA
- 3 BRITISH JOURNAL OF MATHEMATICAL & STATISTICAL PSYCHOLOGY
- 1 JOURNAL OF CLASSIFICATION

#### Social Sciences

- 2 JOURNAL OF MATHEMATICAL SOCIOLOGY
- 3 JOURNAL OF THE AMERICAN STATISTICAL ASSOCIATION
- 2 PSYCHOLOGICAL BULLETIN
- 5 PSYCHOMETRIKA
- **1 RECHERCHE**
- 5 SCIENTOMETRICS **1** SOCIAL FORCES
- 6 SOCIAL NETWORKS
- 3 SOCIOLOGICAL METHODS & RESEARCH

#### Multiple Categories

**1 BRITISH MEDICAL JOURNAL** 

1 BIOLOGIYA MORYA-MARINE BIOLOGY

3 CURRENT CONTENTS/LIFE SCIENCES

2 JAMA-JOURNAL OF THE AMERICAN MEDICAL ASSOCIATION

1 JOURNAL OF THEORETICAL BIOLOGY

18 NATURE

44 PHYSICAL REVIEW E

1 CHEMIKER-ZEITUNG

7 CURRENT COMMENTS

**1** FEDERATION PROCEEDINGS

3 CHEMTECH

CNS (cns.iu.edu)

5 PROCEEDINGS OF THE NATIONAL ACADEMY OF SCIENCES OF THE ... 6 SCIENCE

1 ALGORITHMS AND MODELS FOR THE WEB-GRAPHS, PROCEEDINGS

2 AMERICAN DOCUMENTATION 2 ASIST 2002: PROCEEDINGS OF THE 65TH ASIST ANNUAL MEETING, ...

1 BULLETIN OF THE AMERICAN SOCIETY FOR INFORMATION SCIENCE

5 FRACTALS-AN INTERDISCIPLINARY JOURNAL ON THE COMPLEX GE ...

1 COMBINATORIAL AND ALGORITHMIC ASPECTS OF NETWORKING

1 FRONTIERS OF LIBRARIANSHIP-SYRACUSE UNIVERSITY

#### Unclassified

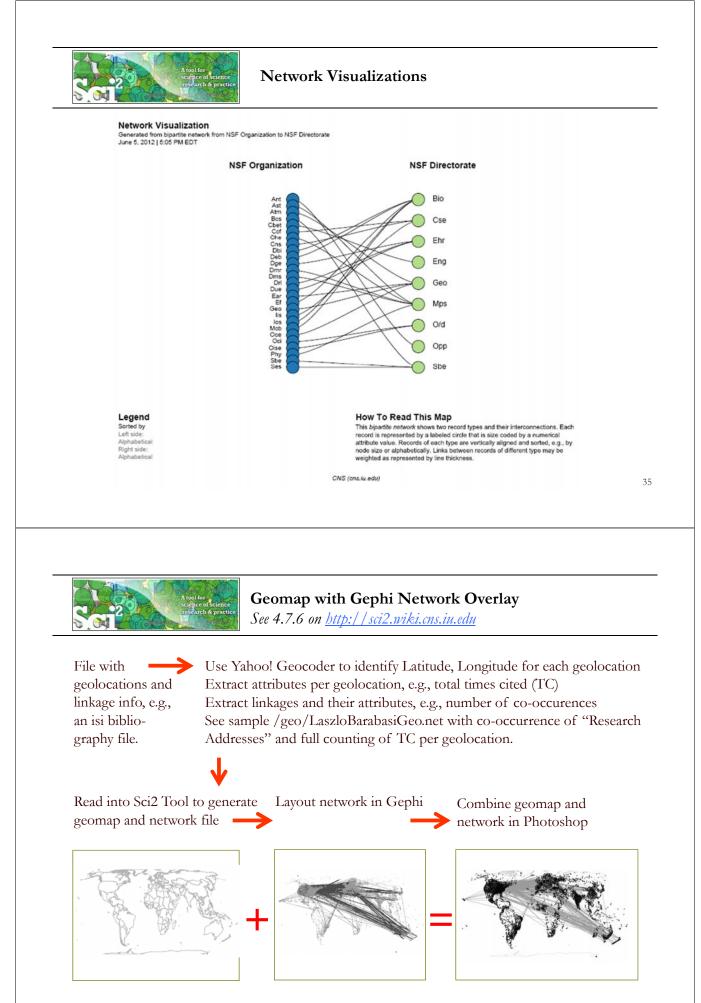

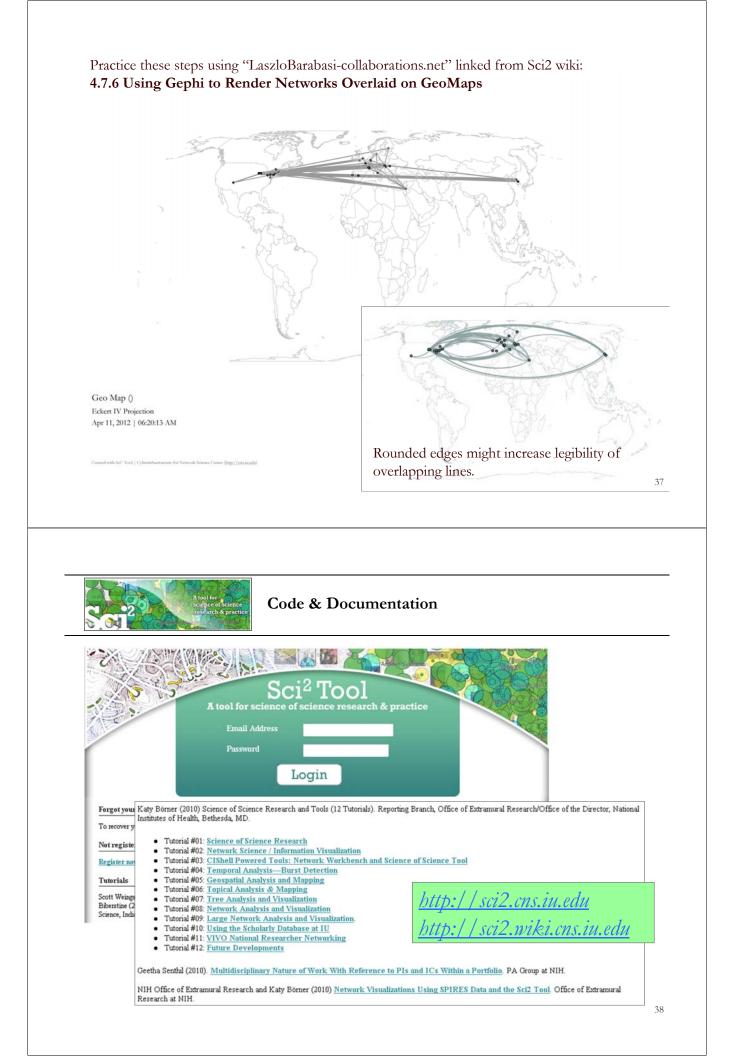

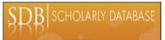

# Scholarly Database at Indiana University

http://sdb.wiki.cns.iu.edu

Supports federated search of 25 million publication, patent, grant records. Results can be downloaded as data dump and (evolving) co-author, paper-citation networks.

| red in a field, they are<br>sing 'OR'. So, 'breast<br>d with 'breast' or 'cancer' in                                                     |
|----------------------------------------------------------------------------------------------------|
| terms to combine with<br>ancer' would only match<br>terms.                                                                               |
| used to match compound<br>er" retrieves records with<br>", and not records where<br>oth present, but not the                             |
| destant is a sum on he                                                                                                    |
| cular term in a query can be<br>and a number after the<br>t cancer^10' would increase<br>sp the term 'cancer' by ten<br>a term 'breast'. |
|                                                                                                    |
|                                                                                                    |
|                                                                                                    |
|                                                                                                    |
|                                                                                                    |
|                                                                                                    |
|                                                                                                    |
|                                                                                                    |
|                                                                                                    |
|                                                                                                    |
|                                                                                                    |
|                                                                                                    |
| SE Agton                                                                                                    |
| SE                                                                                                    |
| SE                                                                                                    |
| SE                                                                                                    |
| SE                                                                                                    |
| SE                                                                                                    |
| SE                                                                                                    |
| SE                                                                                                    |
| SE                                                                                                    |
| SE                                                                                                    |
| SE                                                                                                    |
| SE                                                                                                    |
| ston                                                                                                    |
| ston                                                                                                    |
| ston                                                                                                    |
|                                                                                                    |

| Edit Yew Higtory Bookmarks Iools Help                                                                                                    |                                                                                                    |                                                                                                    |
|----------------------------------------------------------------------------------------------------|----------------------------------------------------------------------------------------------------|----------------------------------------------------------------------------------------------------|
|                                                                                                    | G • mark mokie umich                                                                                                    |                                                                                                    |
| t Visited 🌩 Getting Started 🔊 Latest Headlines 📄 Hotel Königshof - Bod                                                                                                    | Sinc                                                                                                    | e March 2009:                                                                                                    |
|                                                                                                    | RACE User                                                                                                    | s can download networks:                                                                                                    |
| SCHULARLI DAIA                                                                                                    | - Co                                                                                                    | -author                                                                                                    |
| Cyberinfrastructure for Network Science Center, SLIS, Indiana Unive                                                                                                    | ersity, Bloomington                                                                                                    | -investigator                                                                                                    |
| rch Edit Profile Admin About Logout                                                                                                    |                                                                                                    | inventor                                                                                                    |
|                                                                                                    |                                                                                                    |                                                                                                    |
| ownload Results                                                                                                    |                                                                                                    | ent citation                                                                                                    |
| vnload 20000 records starting at record 1 from the following databases:                                                                                                    |                                                                                                    | ables for                                                                                                    |
| Select all downloads.                                                                                                    | burst                                                                                                    | analysis in NWB.                                                                                                    |
| edline Database: 🔤                                                                                                    | sdb                                                                                                    |                                                                                                    |
| Medine MeSH heading table                                                                                                    | File Edit View Favorites Too                                                                                                    |                                                                                                    |
| Medine author table (neb format)                                                                                                    | G Back - C - 5 - S<br>Address C D:\sampledata\scientome                                                                                                    | earch 🔑 Folders 🔛 •<br>trics\sdb • 💽 60                                                                                                    |
| Medline master table 📖<br>H Database: 🔛                                                                                                    | CD Writing Tasks ×                                                                                                    | Name     Size     Files Currently on the CD                                                                                                    |
| NIH master table                                                                                                    | File and Folder Tasks                                                                                                    | Files Currently on the CD<br>Medline_author_table.csv 960 KB                                                                                                    |
| F Database: 🔛                                                                                                    | File and Folder Tasks *                                                                                                    | Medline_co-author_table_(nwb_format).csv 627 KB<br>Medline_master_table.csv 13,966                                                                                                    |
| NSF co-investigator table(nvb format)                                                                                                    | Publish this folder to the Web                                                                                                    | Medine_MeSH_heading_table.csv 3,453 KB<br>Medine_MeSH_qualifier_table.csv 853 KB                                                                                                    |
| PTO Database: 🖺                                                                                                    | Other Places *                                                                                                    | NIH_master_table.csv 5,189 KB<br>NSF_co-investigator_table_(nwb_format).csv 19 KB                                                                                                    |
| USPTO Patent Cooperation Treaty table 🃅<br>USPTO agent table 🏧                                                                                                    | Co scientometrics                                                                                                    | NSF_master_table.csv 1,303 KB<br>USPTO_ co-inventor_table_(nwb_format).csv 18 KB                                                                                                    |
| USPTO assignee table                                                                                                    | My Documents                                                                                                    | BUSPTO_agent_table.csv 20 KB<br>USPTO_assignee_table.csv 23 KB                                                                                                    |
| USPTO daims table                                                                                                    |                                                                                                    | USPTO_citation_table_(nwb_format).csv 72 KB<br>USPTO_inventor_table.csv 69 KB                                                                                                    |
| USPTO inventor table                                                                                                    | Details *                                                                                                    | USPTO_master_(burst_format).csv 308 KB<br>USPTO_master_table.csv 37 KB                                                                                                    |
| USPTO master table                                                                                                    | File Folder<br>Date Modified: Today, April                                                                                                    | USPTO_Patent_Cooperation_Treaty_table.csv 2 KB                                                                                                    |
| Commoda                                                                                                    | 08, 2009, 1:28 PM                                                                                                    | 4                                                                                                    |
|                                                                                                    |                                                                                                    |                                                                                                    |
| OSGi/CIShell Ad                                                                                                    | loption                                                                                                    |                                                                                                    |
| cyberinfrastructure shell                                                                                                    |                                                                                                    |                                                                                                    |
| cyberinfrastructure shell                                                                                                    | OSGi and /or CIShall                                                                                                    |                                                                                                    |
| A number of other projects recently adopted                                                                                                    |                                                                                                    |                                                                                                    |
| A number of other projects recently adopted<br><i>Cytoscape (http://cytoscape.org)</i> Led by Trey                                                                                                    | Ideker at the Universit                                                                                                    | y of California, San Diego is                                                                                                    |
| <ul> <li>A number of other projects recently adopted</li> <li><i>Cytoscape (<u>http://cytoscape.org</u>)</i> Led by Trey an open source bioinformatics software p networks and integrating these interaction</li> </ul>                                                                                                    | Ideker at the Universit<br>platform for visualizing                                                                                                    | y of California, San Diego is molecular interaction                                                                                                    |
| <ul> <li>A number of other projects recently adopted</li> <li><i>Cytoscape (<u>http://cytoscape.org</u>)</i> Led by Trey an open source bioinformatics software pretworks and integrating these interaction (Shannon et al., 2002).</li> </ul>                                                                                                    | Ideker at the Universit<br>platform for visualizing<br>ns with gene expression                                                                                                    | y of California, San Diego is<br>molecular interaction<br>profiles and other state data                                                                                                    |
| <ul> <li>A number of other projects recently adopted</li> <li><i>Cytoscape (<u>http://cytoscape.org</u>)</i> Led by Trey an open source bioinformatics software p networks and integrating these interaction (Shannon et al., 2002).</li> <li><i>MAEviz (<u>http://wiki.ncsa.uiuc.edu/display/</u>)</i></li> </ul>                                                                                                    | Ideker at the Universit<br>platform for visualizing<br>ns with gene expression<br><u>MAE/Home</u> ) Managed                                                                                                    | y of California, San Diego is<br>molecular interaction<br>profiles and other state data<br>I by Jong Lee at NCSA is an                                                                                                    |
| <ul> <li>A number of other projects recently adopted</li> <li><i>Cytoscape (<u>http://cytoscape.org</u>)</i> Led by Trey an open source bioinformatics software p networks and integrating these interaction (Shannon et al., 2002).</li> <li><i>MAEviz (<u>https://wiki.ncsa.uiuc.edu/display/</u>open-source, extensible software platform</i></li> </ul>                                                                                                    | Ideker at the Universit<br>platform for visualizing<br>ns with gene expression<br>( <u>MAE/Home</u> ) Manageon<br>n which supports seisn                                                                                                    | y of California, San Diego is<br>molecular interaction<br>profiles and other state data<br>I by Jong Lee at NCSA is an                                                                                                    |
| <ul> <li>A number of other projects recently adopted</li> <li><i>Cytoscape (<u>http://cytoscape.org</u>)</i> Led by Trey an open source bioinformatics software p networks and integrating these interaction (Shannon et al., 2002).</li> <li><i>MAEviz (<u>https://wiki.ncsa.niuc.edu/display/</u>open-source, extensible software platform the Mid-America Earthquake (MAE) Cert</i></li> </ul>                                                                                                    | Ideker at the Universit<br>platform for visualizing<br>ns with gene expression<br>( <u>MAE/Home</u> ) Manageo<br>n which supports seism<br>nter research.                                                                                                    | y of California, San Diego is<br>molecular interaction<br>n profiles and other state data<br>l by Jong Lee at NCSA is an<br>nic risk assessment based on                                                                                                    |
| <ul> <li>A number of other projects recently adopted</li> <li><i>Cytoscape (http://cytoscape.org)</i> Led by Trey an open source bioinformatics software p networks and integrating these interaction (Shannon et al., 2002).</li> <li><i>MAEviz (http://wiki.ncsa.uiuc.edu/display/</i> open-source, extensible software platform the Mid-America Earthquake (MAE) Cert <i>Taverna Workbench (http://taverna.org.uk)</i> Ed by Carol Gob!</li> </ul>                                                                                                    | Ideker at the Universit<br>platform for visualizing<br>ns with gene expression<br>( <u>MAE/Home</u> ) Managed<br>n which supports seisn<br>nter research.<br>Developed by the myGa<br>le at the University of I                                                                                                    | y of California, San Diego is<br>molecular interaction<br>profiles and other state data<br>I by Jong Lee at NCSA is an<br>nic risk assessment based on<br>id team<br>Manchester, U.K. is a free                                                                                                    |
| <ul> <li>A number of other projects recently adopted</li> <li><i>Cytoscape (<u>http://cytoscape.org</u>)</i> Led by Trey an open source bioinformatics software p networks and integrating these interaction (Shannon et al., 2002).</li> <li><i>MAEviz (<u>https://wiki.ncsa.uiuc.edu/display/</u>open-source, extensible software platform the Mid-America Earthquake (MAE) Cert</i></li> <li><i>Taverna Workbench (<u>http://taverna.org.uk</u>) E (<u>http://mygrid.org.uk</u>) led by Carol Gobi software tool for designing and executing</i></li> </ul>                                                                                                    | Ideker at the Universit<br>platform for visualizing<br>ns with gene expression<br>( <u>MAE/Home</u> ) Manageo<br>n which supports seism<br>nter research.<br>Developed by the myGr<br>le at the University of I<br>g workflows (Hull et al.                                                                                                    | y of California, San Diego is<br>molecular interaction<br>profiles and other state data<br>I by Jong Lee at NCSA is an<br>nic risk assessment based on<br>id team<br>Manchester, U.K. is a free<br>, 2006). Taverna allows users                                                                                                    |
| <ul> <li>A number of other projects recently adopted</li> <li><i>Cytoscape (http://cytoscape.org)</i> Led by Trey an open source bioinformatics software pretworks and integrating these interaction (Shannon et al., 2002).</li> <li><i>MAEviz (https://wiki.ncsa.uiuc.edu/display/</i> open-source, extensible software platform the Mid-America Earthquake (MAE) Cert</li> <li><i>Taverna Workbench (http://taverna.org.uk)</i> E (http://mygrid.org.uk) led by Carol Gobb software tool for designing and executing to integrate many different software tools</li> </ul>                                                                                                    | Ideker at the Universit<br>platform for visualizing<br>ns with gene expression<br>( <u>MAE/Home</u> ) Managed<br>n which supports seism<br>nter research.<br>Developed by the myGr<br>le at the University of I<br>g workflows (Hull et al.<br>s, including over 30,000                                                                                                    | y of California, San Diego is<br>molecular interaction<br>profiles and other state data<br>I by Jong Lee at NCSA is an<br>nic risk assessment based on<br>id team<br>Manchester, U.K. is a free<br>, 2006). Taverna allows users<br>) web services.                                                                                                    |
| <ul> <li>A number of other projects recently adopted</li> <li><i>Cytoscape (<u>http://cytoscape.org</u>)</i> Led by Trey an open source bioinformatics software pretworks and integrating these interaction (Shannon et al., 2002).</li> <li><i>MAEviz (<u>https://wiki.ncsa.uiuc.edu/display/</u>open-source, extensible software platform the Mid-America Earthquake (MAE) Cert Taverna Workbench (<u>http://taverna.org.uk</u>) D (<u>http://mygrid.org.uk</u>) led by Carol Gobi software tool for designing and executing to integrate many different software tools</i></li> <li><i>TEXTrend (<u>http://textrend.org</u>)</i> Led by Geo</li> </ul>                                                                                                    | Ideker at the Universit<br>platform for visualizing<br>ns with gene expression<br>( <u>MAE/Home</u> ) Managed<br>n which supports seisn<br>nter research.<br>Developed by the myGr<br>le at the University of I<br>g workflows (Hull et al.<br>s, including over 30,000<br>orge Kampis at Eötvös                                                                                                    | y of California, San Diego is<br>molecular interaction<br>profiles and other state data<br>I by Jong Lee at NCSA is an<br>nic risk assessment based on<br>id team<br>Manchester, U.K. is a free<br>, 2006). Taverna allows users<br>) web services.<br>Loránd University, Budapest,                                                                                                    |
| <ul> <li>A number of other projects recently adopted</li> <li><i>Cytoscape (http://cytoscape.org)</i> Led by Trey an open source bioinformatics software pretworks and integrating these interaction (Shannon et al., 2002).</li> <li><i>MAEviz (https://wiki.ncsa.uiuc.edu/display/</i> open-source, extensible software platform the Mid-America Earthquake (MAE) Cert</li> <li><i>Taverna Workbench (http://taverna.org.uk)</i> E (http://mygrid.org.uk) led by Carol Gobb software tool for designing and executing to integrate many different software tools</li> </ul>                                                                                                    | Ideker at the Universit<br>platform for visualizing<br>ns with gene expression<br>( <u>MAE/Home</u> ) Managed<br>n which supports seisn<br>nter research.<br>Developed by the myGri<br>le at the University of I<br>g workflows (Hull et al.<br>s, including over 30,000<br>orge Kampis at Eötvös<br>essing (NLP), classificat                                                                                                    | y of California, San Diego is<br>molecular interaction<br>profiles and other state data<br>I by Jong Lee at NCSA is an<br>nic risk assessment based on<br>id team<br>Manchester, U.K. is a free<br>, 2006). Taverna allows users<br>) web services.<br>Loránd University, Budapest,<br>ion/mining, and graph                                                                                                    |
| <ul> <li>A number of other projects recently adopted</li> <li><i>Cytoscape (http://cytoscape.org)</i> Led by Trey an open source bioinformatics software p networks and integrating these interaction (Shannon et al., 2002).</li> <li><i>MAEviz (https://wiki.nesa.uiuc.edu/display/</i> open-source, extensible software platform the Mid-America Earthquake (MAE) Cert</li> <li><i>Taverna Workbench (http://taverna.org.uk)</i> D (http://mygrid.org.uk) led by Carol Gobi software tool for designing and executing to integrate many different software tools</li> <li><i>TEXTrend (http://textrend.org)</i> Led by Geo Hungary supports natural language proces</li> </ul>                                                                                                    | Ideker at the Universit<br>platform for visualizing<br>ns with gene expression<br>( <u>MAE/Home</u> ) Managed<br>n which supports seisn<br>nter research.<br>Developed by the myGri<br>le at the University of I<br>g workflows (Hull et al.<br>s, including over 30,000<br>orge Kampis at Eötvös<br>essing (NLP), classificat                                                                                                    | y of California, San Diego is<br>molecular interaction<br>profiles and other state data<br>I by Jong Lee at NCSA is an<br>nic risk assessment based on<br>id team<br>Manchester, U.K. is a free<br>, 2006). Taverna allows users<br>) web services.<br>Loránd University, Budapest,<br>ion/mining, and graph                                                                                                    |
| <ul> <li>A number of other projects recently adopted</li> <li><i>Cytoscape (http://cytoscape.org)</i> Led by Trey an open source bioinformatics software pretworks and integrating these interaction (Shannon et al., 2002).</li> <li><i>MAEviz (https://wiki.ncsa.ninc.edu/display/</i> open-source, extensible software platform the Mid-America Earthquake (MAE) Cert</li> <li><i>Taverna Workbench (http://taverna.org.uk)</i> E (http://mygrid.org.uk) led by Carol Gobb software tool for designing and executing to integrate many different software tools</li> <li><i>TEXTrend (http://textrend.org)</i> Led by Geo Hungary supports natural language proce algorithms for the analysis of business an temporal component.</li> <li><i>DynaNets (http://nmm.dynanets.org)</i> Coordin</li> </ul>                                                                                          | Ideker at the Universit<br>platform for visualizing<br>ins with gene expression<br>( <u>MAE/Home</u> ) Manageo<br>n which supports seism<br>inter research.<br>Developed by the myGri<br>le at the University of I<br>g workflows (Hull et al.<br>s, including over 30,000<br>orge Kampis at Eötvös<br>essing (NLP), classificat<br>id governmental text co<br>nated by Peter M.A. Ske                                                                             | y of California, San Diego is<br>molecular interaction<br>profiles and other state data<br>I by Jong Lee at NCSA is an<br>nic risk assessment based on<br>id team<br>Manchester, U.K. is a free<br>, 2006). Taverna allows users<br>) web services.<br>Loránd University, Budapest,<br>ion/mining, and graph<br>orpuses with an inherently                                                                                                    |
| <ul> <li>A number of other projects recently adopted</li> <li><i>Cytoscape (http://cytoscape.org)</i> Led by Trey an open source bioinformatics software pretworks and integrating these interaction (Shannon et al., 2002).</li> <li><i>MAEviz (https://wiki.nesa.ninc.edu/display/</i>open-source, extensible software platform the Mid-America Earthquake (MAE) Cert</li> <li><i>Taverna Workbench (http://taverna.org.uk)</i> D (http://mygrid.org.uk) led by Carol Gobis software tool for designing and executing to integrate many different software tools</li> <li><i>TEXTrend (http://textrend.org)</i> Led by Gee Hungary supports natural language proce algorithms for the analysis of business an temporal component.</li> <li><i>DynaNets (http://nnn.dynanets.org)</i> Coordin Amsterdam, The Netherlands develops a</li> </ul>                                                    | Ideker at the Universit<br>platform for visualizing<br>ns with gene expression<br>( <u>MAE/Home</u> ) Managed<br>n which supports seism<br>nter research.<br>Developed by the myGr<br>le at the University of I<br>g workflows (Hull et al.<br>s, including over 30,000<br>orge Kampis at Eötvös<br>essing (NLP), classificat<br>id governmental text co<br>nated by Peter M.A. Slo<br>lgorithms to study evo                                                      | y of California, San Diego is<br>molecular interaction<br>profiles and other state data<br>I by Jong Lee at NCSA is an<br>nic risk assessment based on<br>id team<br>Manchester, U.K. is a free<br>, 2006). Taverna allows users<br>) web services.<br>Loránd University, Budapest,<br>ion/mining, and graph<br>prpuses with an inherently<br>bot at the University of<br>lving networks.                                                      |
| <ul> <li>A number of other projects recently adopted</li> <li><i>Cytoscape (http://cytoscape.org)</i> Led by Trey an open source bioinformatics software pretworks and integrating these interaction (Shannon et al., 2002).</li> <li><i>MAEviz (https://wiki.ncsa.uiuc.edu/display/</i>open-source, extensible software platform the Mid-America Earthquake (MAE) Cert</li> <li><i>Taverna Workbench (http://taverna.org.uk)</i> D (http://mygrid.org.uk) led by Carol Gobi software tool for designing and executing to integrate many different software tools</li> <li><i>TEXTrend (http://textrend.org)</i> Led by Geot Hungary supports natural language proce algorithms for the analysis of business an temporal component.</li> <li><i>DynaNets (http://nmm.dynanets.org)</i> Coordin Amsterdam, The Netherlands develops a <i>SISOB (http://sisob.lcc.uma.es)</i> An Observal</li> </ul> | Ideker at the Universit<br>platform for visualizing<br>ns with gene expression<br>( <u>MAE/Home</u> ) Managed<br>n which supports seism<br>neter research.<br>Developed by the myGri<br>le at the University of I<br>g workflows (Hull et al.<br>s, including over 30,000<br>orge Kampis at Eötvös<br>essing (NLP), classificated<br>governmental text con<br>nated by Peter M.A. Ske<br>lgorithms to study evo<br>ttory for Science in Soc                        | y of California, San Diego is<br>molecular interaction<br>profiles and other state data<br>I by Jong Lee at NCSA is an<br>nic risk assessment based on<br>id team<br>Manchester, U.K. is a free<br>, 2006). Taverna allows users<br>) web services.<br>Loránd University, Budapest,<br>ion/mining, and graph<br>prpuses with an inherently<br>pot at the University of<br>lving networks.<br>iety Based in Social Models.                      |
| <ul> <li>A number of other projects recently adopted</li> <li><i>Cytoscape (http://cytoscape.org)</i> Led by Trey<br/>an open source bioinformatics software p<br/>networks and integrating these interaction<br/>(Shannon et al., 2002).</li> <li><i>MAEviz (http://wiki.nesa.ninc.edu/display/</i><br/>open-source, extensible software platform<br/>the Mid-America Earthquake (MAE) Cert</li> <li><i>Taverna Workbench (http://taverna.org.uk)</i> D<br/>(http://mygrid.org.uk) led by Carol Gobi<br/>software tool for designing and executing<br/>to integrate many different software tools</li> <li><i>TEXTrend (http://textrend.org)</i> Led by Gee<br/>Hungary supports natural language proce<br/>algorithms for the analysis of business an<br/>temporal component.</li> <li><i>DynaNets (http://wnm.dynanets.org)</i> Coordin<br/>Amsterdam, The Netherlands develops a</li> </ul>    | Ideker at the Universit<br>platform for visualizing<br>ns with gene expression<br>( <u>MAE/Home</u> ) Managed<br>n which supports seism<br>neter research.<br>Developed by the myGri<br>le at the University of I<br>g workflows (Hull et al.<br>s, including over 30,000<br>orge Kampis at Eötvös<br>essing (NLP), classificat<br>id governmental text co<br>nated by Peter M.A. Ske<br>lgorithms to study evo<br>ttory for Science in Soc<br>frameworks improves | y of California, San Diego is<br>molecular interaction<br>profiles and other state data<br>I by Jong Lee at NCSA is an<br>nic risk assessment based on<br>did team<br>Manchester, U.K. is a free<br>, 2006). Taverna allows users<br>web services.<br>Loránd University, Budapest,<br>ion/mining, and graph<br>orpuses with an inherently<br>bot at the University of<br>lving networks.<br>iety Based in Social Models.<br>and the number and |

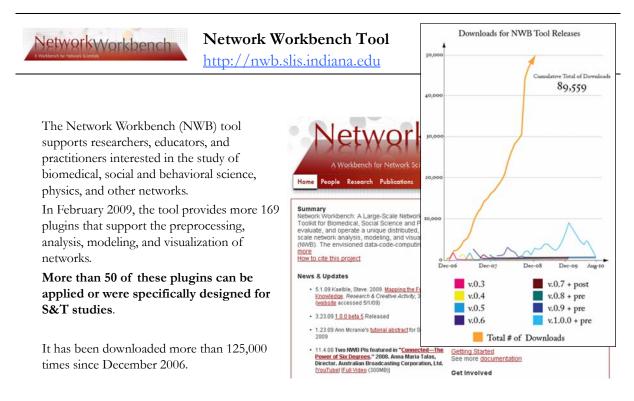

Herr II, Bruce W., Huang, Weixia (Bonnie), Penumarthy, Shashikant & Börner, Katy. (2007). Designing Highly Flexible and Usable Cyberinfrastructures for Convergence. In Bainbridge, William S. & Roco, Mihail C. (Eds.), Progress in Convergence - Technologies for Human Wellbeing (Vol. 1093, pp. 161-179), Annals of the New York Academy of Sciences, Boston, MA.

| Console Console Consol |  |
|----------------------------------------------------------------------------------------------------|--|
| The Epic Tool<br>File Compartmental Modeling Networks Simulation<br>File Compartmental Modeling Networks Simulation<br>Create a compartmental model<br>Create a compartmental model<br>Edit compartmental model<br>ing, a<br>Chintan Tank, Joseph Biberstine,<br>Chintan Tank, Joseph Biberstine,<br>Chintan Tank, Joseph Biberstine,<br>Chintan Tank, Joseph Biberstine,<br>Chintan Tank, Joseph Biberstine,<br>Simulation Visualization R Help<br>Single-Population<br>Exact<br>Network<br>Scheduler<br>Remove From List Remove completed automatically Remove all con Visualization R Help                                                                                                    |  |
|                                                                                                    |  |
|                                                                                                    |  |
| Create an R Instance                                                                                                    |  |
| I Algorithm Name Date Time % Complete R Help                                                                                                    |  |

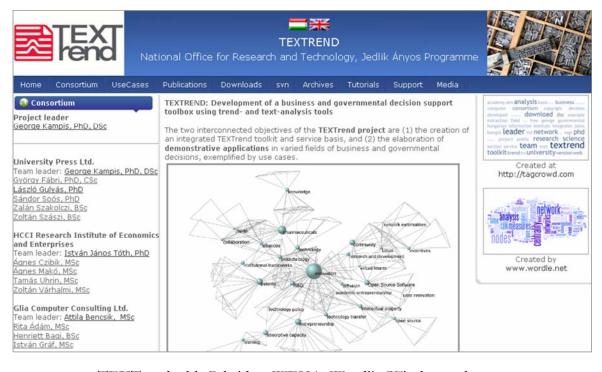

TEXTrend adds R bridge, WEKA, Wordij, CFinder, and more. See the latest versions of TEXTrend Toolkit modules at

http://textrend.org/index.php?option=com\_content&view=article&id=47&Itemid=53

45

# NIH Proposal: Multi-Scale Mining and Visualization of Human Development

Katy Börner and Chin Hua Kong, SLIS; Linda Smith, Chen Yu, John Bates, Psychology and Brain Sciences, Indiana University

| Integration                                | 1.5                                                          | 1.5.5.5                                      |                               |
|--------------------------------------------|--------------------------------------------------------------|----------------------------------------------|-------------------------------|
| Time Series Data                           | Time Series                                                  | Using Programming                            | Using Programming             |
| Video taping                               | Data coding                                                  | Languages / Scripting                        | Languages / Scripting         |
| Voice recording                            | <ul> <li>Video coding</li> <li>Exploring behavior</li> </ul> | These American                               |                               |
| Eye tracking                               | Exploring benavior                                           | Time Analysis <ul> <li>Order</li> </ul>      | Heat Map                      |
| Motion tracking     Brain signals          | <ul> <li>Generating events of<br/>interest</li> </ul>        | Duration                                     |                               |
| Drain signals                              | Detecting overlaps                                           | High / low frequency                         |                               |
| Output                                     | Extracting streams                                           | Direct object relation                       |                               |
| Time series with                           | Labeling                                                     | <ul> <li>Intensity</li> </ul>                |                               |
| numerical values                           | Merging                                                      | Window with different time                   |                               |
| Time series with                           | Cleaning                                                     | scales                                       | Network Graph                 |
| categorical values                         | Reverse ranking                                              |                                              |                               |
| <ul> <li>Temporal events</li> </ul>        | <ul> <li>Synchronize time series</li> </ul>                  | Word Analysis                                | a the second second           |
|                                            | from different levels and                                    | <ul> <li>Word association</li> </ul>         |                               |
| Non-Time Series Data                       | with different sampling                                      | <ul> <li>Vocabulary (noun / verb)</li> </ul> |                               |
| Corpora                                    | rates                                                        | <ul> <li>Word structure</li> </ul>           |                               |
| Survey                                     | <ul> <li>Integrate heterogeneous</li> </ul>                  | <ul> <li>Word co-occurrence</li> </ul>       | Annual Contraction            |
| <ul> <li>Manually code behavior</li> </ul> | datasets                                                     |                                              |                               |
| <ul> <li>Online data collection</li> </ul> |                                                              | Factor Analysis                              | Temporal Line Graph           |
| <ul> <li>DNA sampling</li> </ul>           | Tools                                                        |                                              |                               |
| 2.0.305                                    | OpenShapa                                                    | Modeling Analysis                            |                               |
| Output                                     | • Elan                                                       |                                              | 11 Augustus                   |
| Raw text                                   | MapShapa                                                     | Tools                                        | E Lille Bolayour of           |
| SPSS     CSV                               | NetStation     Matlab                                        | Matlab     R                                 | 1.1.4 4                       |
| • CSV                                      | SPSS                                                         | • R<br>• MPlus                               |                               |
|                                            | • Excel                                                      | WordNet                                      | Bar Graph                     |
|                                            | • R                                                          | HLM                                          |                               |
|                                            |                                                              | Twist                                        |                               |
|                                            | Output                                                       | - I Wat                                      |                               |
|                                            | Spread sheet                                                 | Output                                       | 1. m                          |
|                                            | Text                                                         | CSV                                          |                               |
|                                            | • CSV                                                        | TSV                                          | بالماج الماج الماج الصواحية ا |

1 to 6 Months

3 Months to Years

1 to 6 Months

1 to 6 Months

**Research Timeline** 

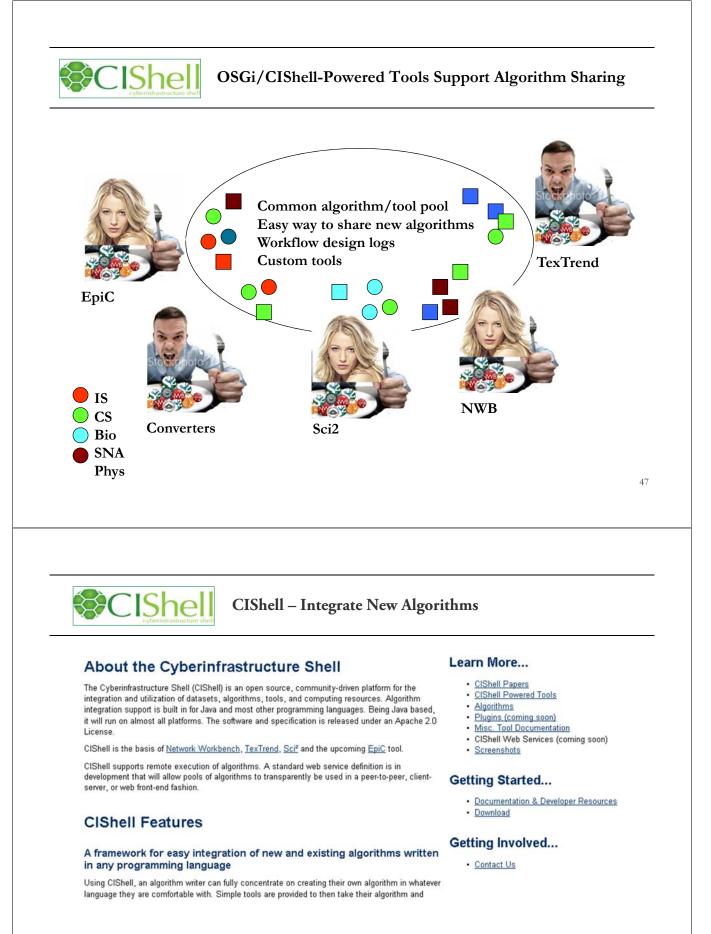

CIShell Developer Guide is at http://cishell.wiki.cns.iu.edu

Additional Sci2 Plugins are at http://sci2.wiki.cns.iu.edu/3.2+Additional+Plugins

48

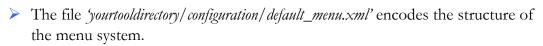

CIShell – Customize Menu

CIShell

In NWB Tool, the Modeling menu (left) is encoded by the following piece of xml code:

| The real water       The real water         Windowski, windowski, windowski,                                                                                                    |                                                                                                    | Visualization Scientometrics                                                                                                    |
|----------------------------------------------------------------------------------------------------|----------------------------------------------------------------------------------------------------|----------------------------------------------------------------------------------------------------|
| Nume:         Nume:         Num:         Nume:         Nume:                                                                                                    | Random Graph                                                                                                    |                                                                                                    |
| Winnersender                                                                                                    | ne ivetwork workpe Watts-Strogatz                                                                                                    | Small World es                                                                                                    |
| The strategy of the strategy of the strategy of                                                                                                    | rvestigators are Dr. H<br>Vasserman, and Dr. E Barabási-Albert                                                                                                    | t Scale-Free Schi                                                                                                    |
| <pre>thus, the the the the the the the the the the</pre>                                                                                                    |                                                                                                    |                                                                                                    |
| Warden with the first with the set of the set of the                                                                                                    | ank, Joseph Bibersti Chord                                                                                                    | uce                                                                                                    |
| Werk stands werk stands wer                                                                                                    | erkhorn,Heng Zhan<br>Hypergrid                                                                                                    | peni                                                                                                    |
| State state Market State State St                                                                                                    | PRU                                                                                                    |                                                                                                    |
| With Weak add Million Comparison of the second state of the second state of                                                                                                    |                                                                                                    | p/q                                                                                                    |
| The second second seco                                                                                                    | lease cite as follows Discrete Netwo                                                                                                    | <pre><top_menu name="Modeling"></top_menu></pre>                                                                                                    |
| menu pide "edu. iu. meb. model ing. bar basia labert"/>     "emptu pide "edu. iu. iv. model ing. pp. can. can. basia labert"/>     "emptu pide "edu. iu. iv. model ing. pp. can. can. basia labert"/>     "emptu pide "edu. iu. iv. model ing. pp. can. can. basia labert"/>     "emptu pide "edu. iu. iv. model ing. pp. can. can. basia labert"/>     "emptu pide "edu. iu. iv. model ing. pp. can. can. basia labert"/>     "emptu pide "edu. iu. iv. model ing. pp. can. can. basia labert"/>     "emptu pide "edu. iu. iv. model ing. pp. can. can. basia labert"/>     "emptu pide "edu. iu. iv. model ing. pp. can. can. basia labert"/>     "emptu pide "edu. iu. iv. model ing. discretenetwork dynamics. outoAlgorithm"/>     "emptu pide "edu. iu. iu. meb. model ing. discretenetwork dynamics. outoAlgorithm"/>     "emptu pide "edu. iu. iu. meb. model ing. discretenetwork dynamics. outoAlgorithm"/>     "emptu pide "edu. iu. iu. meb. model ing. weighted. evolvingnetwork "/>     "emptu pide "edu. iu. iu. meb. model ing. discretenetwork dynamics. outoAlgorithm"/>     "emptu pide "edu. iu. iu. meb. model ing. discretenetwork dynamics. outoAlgorithm"/>     "emptu pide "edu. iu. iu. meb. model ing. discretenetwork dynamics. outoAlgorithm"/>     "emptu pide "edu. iu. iu. meb. model ing. discretenetwork dynamics. outoAlgorithm"/>     "emptu pide "edu. iu. iu. meb. model ing. discretenetwork dynamics. outoAlgorithm"/>     "emptu pide "edu. iu. iu. meb. model ing. discretenetwork dynamics. outoAlgorithm"/>     "emptu pide "edu. iu. iu. meb. model ing. discretenetwork dynamics. outoAlgorithm"/>     "emptu pide "edu. iu. iu. meb. model ing. discretenetwork dynamics. outoAlgorithm"/>     "emptu pide "edu. iu. iu. meb. model ing. discretenetwork dynamics. outoAlgorithm"/>     "emptu pide "edu. iu. iu. meb. model ing. discretenetwork dynamics. outoAlgorithm"/>     "emptu pide "edu. iu. iu. meb. model ing. discretenetwork dynamics. outoAlgorithm"/>     "emptu pide "edu. iu. iu. meb. model ing. discretenetwork dynamics. outoAlgorithm"/>     "emp                                                                                                    | IWB Team. (2006). N                                                                                                    | <pre></pre>                                                                                                    |
| wenu płd-*edu. tu, tv. modeł ting. p2p. can. CanAlgorithm'/> wenu płd-*edu. tu, tv. modeł ting. p2p. canc. CanAlgorithm'/> wenu płd-*edu. tu, tv. modeł ting. p2p. cupr. Prudalgorithm'/> wenu płd-*edu. tu, tv. modeł ting. p2p. rup. Prudalgorithm'/> wenu płd-*edu. tu, tv. modeł ting. tarl. tarl Algorithm'/> wenu płd-*edu. tu, nwe. modeł ting. discretenetworkdynamics. DNDAlgorithm'/> wenu płd-*edu. tu, nwe. modeł ting. weighted. evolvingnetwork'/> wenu płd-*edu. tu, nwe. modeł ting. weighted. evolvingnetwork'/> wenu płd-*edu. tu, nwe. modeł ting. weighted. evolvingnetwork'/> wenu płd-*edu. tu, nwe. modeł ting. weighted. evolvingnetwork'/> wenu płd-*edu. tu, nwe. modeł ting. weighted. evolvingnetwork'/> wenu płd-*edu. tu, nwe. modeł ting. weighted. evolvingnetwork'/> wenu płd-*edu. tu, nwe. modeł ting. weighted. evolvingnetwork'/> wenu płd-*edu. tu, nwe. modeł ting. weighted. evolvingnetwork'/> wenu płd-*edu. tu, nwe. modeł ting. weighted. evolvingnetwork'/> wenu płd-*edu. tu, nwe. modeł ting. weighted. evolvingnetwork'/> wenu płd-*edu. tu, nwe. modeł ting. weighted. evolvingnetwork'/> wenu płd-*edu. tu, nwe. modeł ting. weighted. evolvingnetwork'/> wenu płd-*edu. tu, nwe. modeł ting. weighted. evolvingnetwork'/> wenu płd-*edu. tu, nwe. modeł ting. weighted. evolvingnetwork'/> weight deute wolk to modeł ting. weighted. evolvingnetwork'/> weight deute wolk to modeł ting. weighted. evolvingnetwork'/> weight deute wolk to modeł ting. weighted. evolvingnetwork'/> weight deute wolk to modeł ting. weighted. evolvingnetwork'/> weight deute wolk to modeł ting. weighted. evolvingnetwork'/> weight deute wolk to modeł ting. weighted. evolvingnetwork'/> weight deute wolk to modeł ting. weighted. evolvingnetwork'/> weight deute wolk to modeł ting. weighted. evolvingnetwork'/> weight deute wolk to modeł ting. weighted. evolvingnetwork'/> weight deute wolk to modeł ting. Weighted. evolvingnetwork'/> weight deute wolk to modeł ting. Weighted. evolvingnetwork'/> weight deute wolk to modeł ting. Weighted. evolvingnetwork'/> weig                                                                                                    | the strange crowing record                                                                                                    | <pre><menu pid="edu.iu.nwb.modeling.barabasialbert"></menu></pre>                                                                                                    |
| Seeded to the the set of the set of the s                                                                                                    |                                                                                                    | <menu pid="edu.iu.iv.modeling.p2p.can.CanAlgorithm"></menu>                                                                                                    |
| The second second seco                                                                                                    |                                                                                                    | <menu pid="edu.iu.iv.modeling.p2p.chord.ChordAlgorithm"></menu>                                                                                                    |
| meru pide "bel"/>, "meru pide" bel"/>, "meru pide" bel"/>, "meru pide", "meru pide" bel"/>, "meru pide" bel"/>, "meru pide", "meru pide", "me                                                                                                    |                                                                                                    | <pre><menu pid="edu.id.iv.modeling.p2p.hypergrid.Hypergrid"></menu> <menu pid="edu.iu.iv.modeling.p2p.pru_PruAlgorithm"></menu></pre>                                                                                                    |
| menu type="break"/s.<br>menu pid="break"/s.<br>menu pid="break"/s.<br>menu pid="edu.iu.mob.modeling.discretenetworkdynamics.oNDAlgorithm"<br>menu pid="break"/s.<br>menu pid="break"/s.<br>menu pid="brea                                                                                                    |                                                                                                    | <pre><menu type="break"></menu></pre>                                                                                                    |
| America production recerds)         Interded Users         Interded Users         Interded Users         Interded Users         Interded Users         Interded Users         Interded Users         Interded Users         Interded Users         Interded Users         Interded Users         Interded Users                                                                                                    |                                                                                                    | <pre><menu pid="edu.iu.iv.modeling.tarl.TarlAlgorithm"></menu></pre>                                                                                                    |
| Smithing price addu, 10, twos, model i trig, werighted, evolvi ringhetwork /s         Image: Smithing price addu, 10, twos, model i trig, werighted, evolvi ringhetwork /s         Image: Smithing price addu, 10, twos, model i trig, werighted, evolvi ritringhetwork /s                                                                                                    |                                                                                                    | <pre><menu type="break"></menu> <menu <="" pid="edu.ju.nwb.modeling.discretenetworkdvnamics.DNDAlgorithm" pre=""></menu></pre>                                                                                                    |
| America production recerds)         Interded Users         Interded Users         Interded Users         Interded Users         Interded Users         Interded Users         Interded Users         Interded Users         Interded Users         Interded Users         Interded Users         Interded Users                                                                                                    |                                                                                                    | <menu type="break"></menu>                                                                                                    |
| Weed Help? Ask an Expert!         Need Help? Ask an Expert!         Noted Help? Ask an Expert!         Need Help? Ask an Expert!         Need Help? Ask an Expert!         Need Help? Ask an Expert!         Need Help? Ask an Expert!         Need Help? Ask an Expert!         Need Help? Ask an Expert!         Need Help? Ask an Expert         Need to solve the Sol to the Sol to the                                                                                                    |                                                                                                    | <pre><menu pia="edu.iu.nwb.modeling.weighted.evolvinghetwork"></menu></pre>                                                                                                    |
| Image: Article of the transmitted of the transmitted of th                                                                                                    |                                                                                                    | cop_literals</th                                                                                                    |
| Internet in the first of the first of t                                                                                                    |                                                                                                    |                                                                                                    |
| Image: A construction of the start of the start of t                                                                                                    |                                                                                                    |                                                                                                    |
| Internet of the start of the start of t                                                                                                    |                                                                                                    |                                                                                                    |
| A Tool for Science of Science Research & Practice         Home       Download       Documentation       Ask An Expert       Testimonials       Developers         Ask An Expert       Testimonials       Developers         Ask An Expert       Testimonials       Developers         Ask An Expert       Testimonials       Developers         Ask An Expert       Testimonials       Developers         Ask An Expert       Testimonials       Developers         Project Title       Project Title       Project (When) @       Pick any name to help us to refer to this project/question in the future.         Types of Analyses       Temporal (When) @       Pick any name to help us to refer to this project/question in the future.       View sample questions         Modeling (Why) @       Pick any name to help us to refer to this project/question in the future.       View sample questions         Modeling (Why) @       Pick any name to help us to refer to this project/question in the future.       View sample questions         Modeling (Why) @       Pick any name to help us to refer to this project/question in the future.       View sample questions         Modeling (Why) @       Pick any name to help us to refer to this model audience?       Who is the intended audience?         Mois interested in the result?       Mois interested in the result?       Mois interested in the result?                                                                                                    | hitoti fer<br>sister of see<br>sester b ar                                                                                                    | Need Help? Ask an Expert!                                                                                                    |
| Meme       Download       Documentation       Ask An Expert       Testimonials       Developers         Ask An Expert       (If you need to report a bug for the Sc <sup>2</sup> tool instead, click here).       Project Title       Project Title       Project Title       Project Title       Project Title       Pick any name to help us to refer to this project/question in the future.         Types of Analyses       Temporal (When) @       Pick any name to help us to refer to this project/question in the future.       View sample questions         Modeling (Why) @       Pick any name to help us to refer to this project/question in the future.       View sample questions         Modeling (Why) @       Pick any name to help us to refer to this project/question in the future.       View sample questions         Modeling (Why) @       Pick any name to help us to refer to this project/question in the future.       View sample questions         Modeling (Why) @       Pick any name to help us to refer to this project/question in the future.       Will open in new tab.         Mesol.Local (101-10.000 records) @       Pick any name to help us to refer to this interded audience?       Who is interested in the result?         Intended Users       Who is interested in the result?       Who is interested in the result?                                                                                                    | tiol for<br>distance of date<br>research or pr                                                                                                    |                                                                                                    |
| Ask An Expert         (If you need to report a bug for the Sci <sup>2</sup> tool instead, click here)         Project Title         Project Title         Types of Analyses         Temporal (When) @         Geospatial (Where) @         Topical (What) @         Networks (With Whom?) @         Levels of Analyses         MicroIndividual (1-100 records) @         Meso/Local (101-10,000 records) @         Intended Users         Insight Needed                                                                                                    | tiol for<br>disc of set<br>resurch for                                                                                                    |                                                                                                    |
| Ask An Expert         (If you need to report a bug for the Sci <sup>2</sup> tool instead, click here.)         Project Title         Project Title         Description         Types of Analyses         Topical (When) @         Displat (When) @         Displat (When) @         Displat (When) @         Displat (When) @         Displat (When) @         Displat (When) @         Displat (What) @         Displat (What) @         Displat (What) @         Displat (What) @         Displat (What) @         Displat (What) @         Displat (What) @         Displat (What) @         Displat Needed                                                                                                    | Teol for<br>desired and<br>enter the<br>enter the enter the<br>enter the enter the<br>enter the enter the<br>enter the enter the<br>enter the enter the<br>enter the enter the<br>enter the enter the<br>enter the enter the<br>enter the enter the<br>enter the enter the<br>enter the enter the<br>enter the enter the enter the<br>enter the enter the enter the<br>enter the enter the enter the enter the<br>enter the enter the enter the enter the enter the<br>enter the enter the enter the enter the enter the enter the<br>enter the enter the enter the enter the enter the enter the enter the<br>enter the enter the enter the enter the enter the enter the enter the<br>enter the enter the enter the enter the enter the enter the enter the<br>enter the enter the enter | Sci <sup>2</sup> Tool                                                                                                    |
| (If you need to report a bug for the Sci <sup>2</sup> tool instead, click here.)         Project Title         Types of Analyses         Geospatial (Where) @         Topical (What) @         Networks (With Whom?) @         Levels of Analyses         Micro/Global (> 10,000 records) @         Intended Users         Insight Needed                                                                                                    | Teol for<br>respect of a<br>march of a<br>respectively.                                                                                                    | Sci <sup>2</sup> Tool                                                                                                    |
| (If you need to report a bug for the Sci <sup>2</sup> tool instead, click here.)         Project Title         Types of Analyses         Topical (When) @         Geospatial (When) @         Topical (What) @         Networks (With Whom?) @         Levels of Analyses         MicroIndividual (1-100 records) @         Macro/Global (> 10,000 records) @         Intended Users         Insight Needed                                                                                                    |                                                                                                    | Sci <sup>2</sup> Tool<br>A Tool for Science of Science Research & Practice                                                                                                    |
| Project Title       Pick any name to help us to refer to this project/guestion in the future.         Types of Analyses       Temporal (When) ?         Geospatial (Where) ?       View sample questions HERE         Modeling (Why) ?       (Will open in new tab.)         Levels of Analyses       Micro/Individual (1-100 records) ?         Meso/Local (101-10,000 records) ?       Who is the intended audience?         Intended Users       Who is the interested in the result?         Insight Needed       What would you/user like to                                                                                                    | restrict 6 pr                                                                                                    | Sci <sup>2</sup> Tool<br>A Tool for Science of Science Research & Practice                                                                                                    |
| Project Title       Pick any name to help us to refer to this project/question in the future.         Types of Analyses       Temporal (When) ?         Geospatial (Where) ?       View sample questions help us to refer to this project/question in the future.         Topical (What) ?       Will open in new tab.)         Modeling (Why) ?       (Will open in new tab.)         Levels of Analyses       Micro/Individual (1-100 records) ?         Macro/Global (> 10,000 records) ?       Who is the intended audience?         Who is the intended audience?       Who is interested in the result?         Insight Needed       What would you/user like to                                                                                                    | restrict 6 pr                                                                                                    | Sci <sup>2</sup> Tool<br>A Tool for Science of Science Research & Practice                                                                                                    |
| Types of Analyses       Temporal (When) @       View sample questions         Geospatial (Where) @       HERE         Topical (What) @       (Will open in new tab.)         Modeling (Why) @       (Will open in new tab.)         Levels of Analyses       Micro/Individual (1-100 records) @         Macro/Global (> 10,000 records) @       Who is the intended audience?         Intended Users       Who is the intended audience?         Insight Needed       What would you/user like to                                                                                                    | Home<br>Ask An Expert                                                                                                    | Artes and a province of a province of a prov                                                                                                    |
| Geospatial (Where) @       With watchest of Analyses         Modeling (Why) @       (Will open in new tab.)         Networks (With Whom?) @       (Will open in new tab.)         Levels of Analyses       Micro/Individual (1-100 records) @         MesofLocal (101-10,000 records) @       Macro/Global (> 10,000 records) @         Intended Users       Who is the intended audience?         Insight Needed       What would you/user like to                                                                                                    | Restrict 6 pr                                                                                                    | Artice<br>A tool for Science of Science Research & Practice<br>Download Documentation Ask An Expert Testimonials Developers<br>bug for the Sci <sup>2</sup> tool instead, click here.)                                                                                                    |
| Geospatial (Where) @       HERE         Topical (What) @       (Will open in new tab.)         Modeling (Why) @       (Will open in new tab.)         Networks (With Whom?) @       (Will open in new tab.)         Levels of Analyses       Micro/Individual (1-100 records) @         Meso/Local (101-10,000 records) @       Macro/Global (> 10,000 records) @         Intended Users       Who is the intended audience?         Insight Needed       What would you/user like to                                                                                                    | Research de pre-                                                                                                    | Artice<br>Artice<br>Artice |
| Image: Constraint of the interded audience?         Image: Constraint of the interded audience?         Image: Constraint of the interded audience? <t< td=""><td>Home<br/>Ask An Expert<br/>(If you need to report a b<br/>Project Title</td><td>Artice of a constraint of the constraint of the</td></t<> | Home<br>Ask An Expert<br>(If you need to report a b<br>Project Title                                                                                                    | Artice of a constraint of the constraint of the                                                                                                    |
| Networks (With Whom?)       Levels of Analyses      Micro/Individual (1-100 records)       Meso/Local (101-10,000 records)       Macro/Global (> 10,000 records)       Macro/Global (> 10,000 records)       Who is the intended audience?      Who is interested in the result?      Insight Needed      What would you/user like to                                                                                                    | Home<br>Ask An Expert<br>(If you need to report a b<br>Project Title                                                                                                    | Artice of a constraint of period of a constraint of period of a constraint of period of a constraint of period of a constraint of period of a constraint of the constraint of the constraint of                                                                                                    |
|                                                                                                    | Home<br>Ask An Expert<br>(If you need to report a b<br>Project Title                                                                                                    | Artice and a provide a provide a pro                                                                                                    |
| Intended Users Insight Needed Insight Needed Who is the intended audience? Who is interested in the result?                                                                                                    | Home<br>Ask An Expert<br>(If you need to report a b<br>Project Title                                                                                                    | Artice and the process of process of process                                                                                                    |
| Intended Users Insight Needed Insight Needed What would you/user like to                                                                                                    | Home<br>Ask An Expert<br>(If you need to report a b<br>Project Title                                                                                                    | Artice of the or of the or                                                                                                    |
| Intended Users Insight Needed Macro/Global (> 10,000 records)  Who is the intended audience? Who is interested in the result? What would you/user like to                                                                                                    | Home<br>Ask An Expert<br>(If you need to report a b<br>Project Title<br>Types of Analyses                                                                                                    | Artice and the rest of rest of                                                                                                    |
| Intended Users Who is the intended audience? Who is interested in the result? Insight Needed What would you/user like to                                                                                                    | Home<br>Ask An Expert<br>(If you need to report a b<br>Project Title<br>Types of Analyses                                                                                                    | A construction of provide a construction of the series of the series of the serie                                                                                                    |
| Who is interested in the result?                                                                                                    | Home<br>Ask An Expert<br>(If you need to report a b<br>Project Title<br>Types of Analyses                                                                                                    | A vertice of Provide of Provide Of Provide Of Provide Of Prov                                                                                                    |
| Insight Needed What would you/user like to                                                                                                    | Restrict Game<br>Home<br>Ask An Expert<br>(If you need to report a b<br>Project Title<br>Types of Analyses<br>Levels of Analyses                                                                                                    | A star a f a da a f a da a da a f a da a f a da a da a f a da a da a d                                                                                                    |
| Insight Needed What would you/user like to                                                                                                    | Home<br>Ask An Expert<br>(If you need to report a b<br>Project Title<br>Types of Analyses<br>Levels of Analyses                                                                                                    | Arte a de la de la                                                                                                    |
|                                                                                                    | Home<br>Ask An Expert<br>(If you need to report a b<br>Project Title<br>Types of Analyses<br>Levels of Analyses                                                                                                    | Article <b>A contend of a contend of a cont</b>                                                                                                    |
|                                                                                                    | Restrict Game<br>Home<br>Ask An Expert<br>(If you need to report a b<br>Project Title<br>Types of Analyses<br>Levels of Analyses                                                                                                    | Article      A contracting and and and and and and and and and and                                                                                                    |
|                                                                                                    | Reduct Gara                                                                                                    | A construction of the second second sec                                                                                                    |
| understandy                                                                                                    | Reduct Gara                                                                                                    | A construction of the second second sec                                                                                                    |

## References

Börner, Katy, Chen, Chaomei, and Boyack, Kevin. (2003). Visualizing Knowledge Domains. In Blaise Cronin (Ed.), *ARIST*, Medford, NJ: Information Today, Volume 37, Chapter 5, pp. 179-255. http://ivl.slis.indiana.edu/km/pub/2003-borner-arist.pdf

Shiffrin, Richard M. and Börner, Katy (Eds.) (2004). **Mapping Knowledge Domains**. Proceedings of the National Academy of Sciences of the United States of America, 101(Suppl\_1). http://www.pnas.org/content/vol101/suppl\_1/

Börner, Katy, Sanyal, Soma and Vespignani, Alessandro (2007). **Network Science.** In Blaise Cronin (Ed.), *ARIST*, Information Today, Inc., Volume 41, Chapter 12, pp. 537-607.

http://ivl.slis.indiana.edu/km/pub/2007-borner-arist.pdf

Börner, Katy (2010) Atlas of Science. MIT Press. http://scimaps.org/atlas

Scharnhorst, Andrea, Börner, Katy, van den Besselaar, Peter (2012) **Models of Science Dynamics**. Springer Verlag.

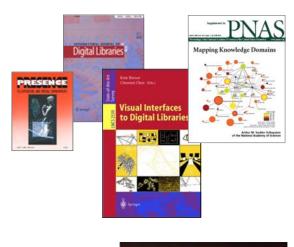

Andrea Schamhorst Katy Borner Peter van den Besselaar *Editors* Models of Science Dynamics Encounters Between Complexity Theory and Information Sciences

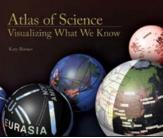

2 Spri

51

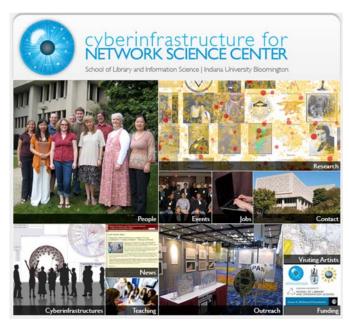

All papers, maps, tools, talks, press are linked from http://cns.iu.edu

CNS Facebook: <u>http://www.facebook.com/cnscenter</u> Mapping Science Exhibit Facebook: <u>http://www.facebook.com/mappingscience</u>